## Functional Programming TDA 451

- Visit the course homepage. Find up-todate information relevant for the course
	- Schedule
	- Lab assignments
	- Exercises
	- Last-minute changes • Sign up for the google group!

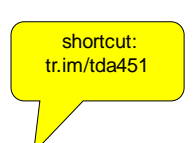

**www.cs.chalmers.se/Cs/Grundutb/Kurser/e4fun**

## Functional Programming

#### David Sands\*

\*Adapted slides from Koen Lindström Claessen & John Hughes

#### Why learn FP?

- Functional programming will make you think differently about programming
	- mainstream programming is all about *state*  and how to *transform* state
	- Functional programming is all about *values* and how to construct values using *functions*
- Whether you use it later or not, it will make you a better programmer

#### Why Haskell?

•Haskell is a very *high-level language* (many details taken care of automatically).

•Haskell is expressive and concise (can achieve a lot with a little effort).

•Haskell is good at handling complex data and combining components.

•Haskell is a high-productivity language (prioritise programmer-time over computer-time).

## A Haskell Demo

• Start the GHCi Haskell interpreter:

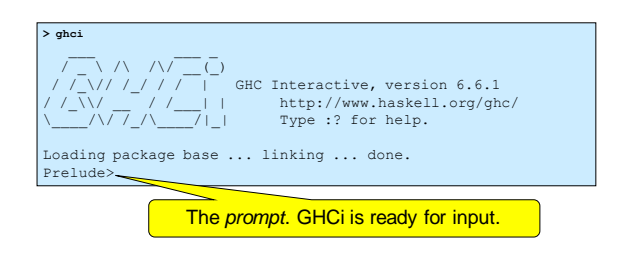

## Naming a Value

- We give a name to a value by making a *definition.*
- Definitions are put in a file, using a text editor such as emacs.

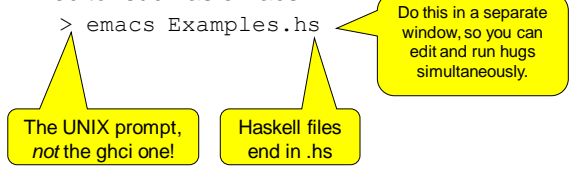

# Creating the Definition

#### $\Gamma$  emacs @ TABLETPCJOHN  $\Box$   $\Box$   $\times$ Give the name *euroRate* to the File Edit Options Buffers Tools Help value 9.16642  $euroRate = 9.16642$  $\overline{\phantom{a}}$  $-1 \setminus$ kamples.hs (Fund Wrote /Documents and SeP  $\overline{\phantom{a}}$ variable

#### Prelude> :l Examples Main> euroRate 9.16642 Main> 53\*euroRate 485.82026 Main> Load the file Examples.hs into ghci – make the **definition** available. The prompt changes – we have now loaded a program. We are free to make use of the definition.

Using the Definition

#### A Function to convert Euros to SEK

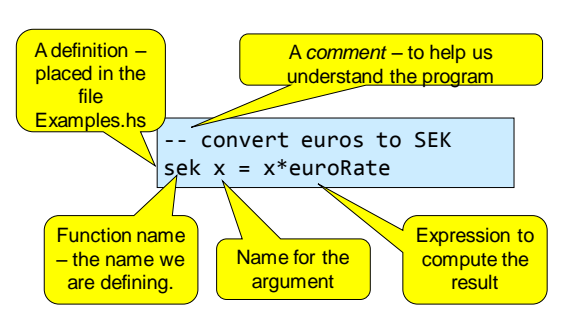

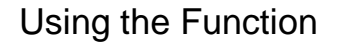

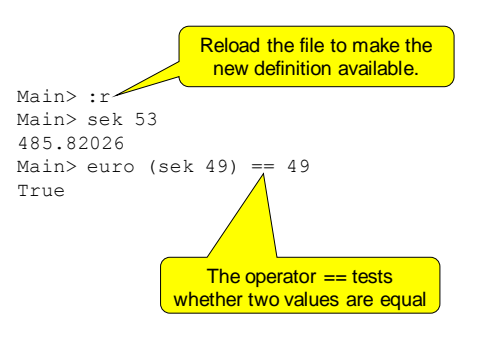

## Converting Back Again

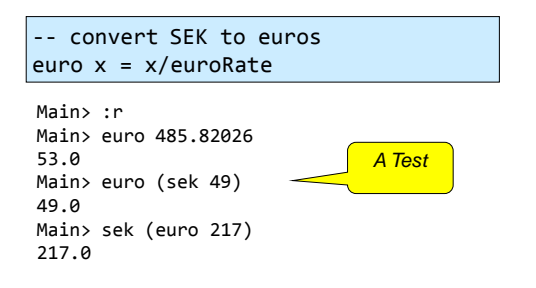

# Automated Testing

• Define a function to perform the test for us

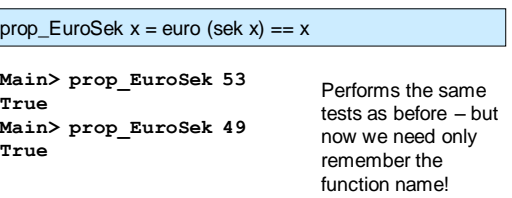

## Writing Properties in Files

- Convention: functions names beginning "prop\_" are *properties we expect to be True*
- Writing properties in files
	- Tells us *how* functions should behave
	- Tells us *what* has been tested
	- Lets us *repeat* tests after changing a definition

#### Automatic Testing

- Testing account for *more than half* the cost of a software project
- We will use a widely used Haskell library for *automatic random* testing

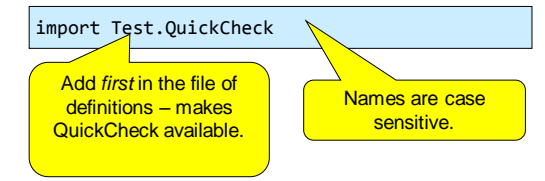

Running Tests

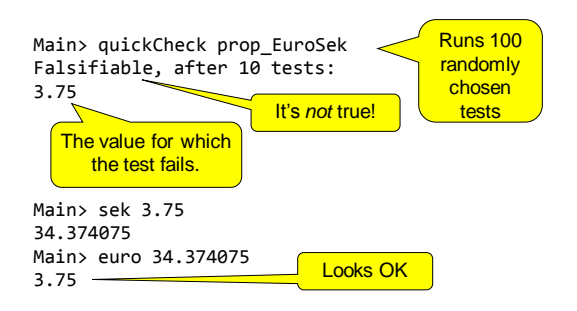

#### The Problem

• There is a very tiny difference between the initial and final values

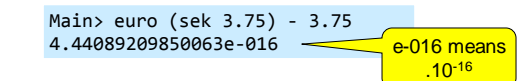

- Calculations are only performed to about 15 significant figures
- The property is wrong!

Fixing the Problem

- The result should be *nearly* the same
- The difference should be small say <0.000001

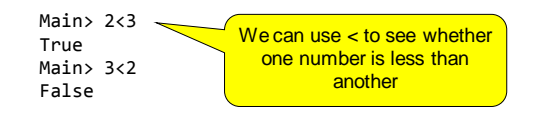

# Defining "Nearly Equal"

• We can define new *operators* with names made up of symbols

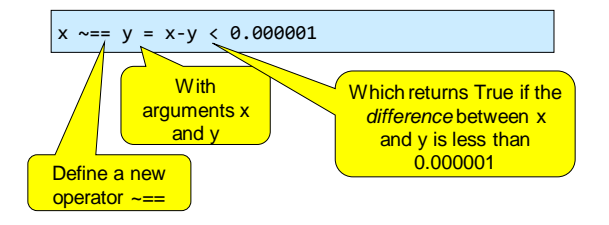

#### Testing  $\sim ==$

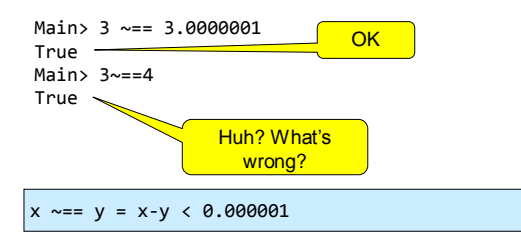

#### Fixing the Definition

• A useful function

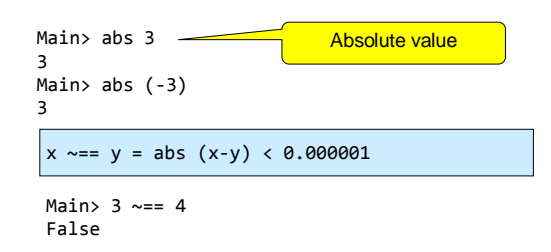

## Fixing the Property

prop\_EuroSek  $x = euro$  (sek  $x$ )  $\sim = x$ 

Main> prop\_EuroSek 3 True Main> prop\_EuroSek 56 True Main> prop\_EuroSek 2 True

#### Name the Price

• Let's define a name for the price of the game we want

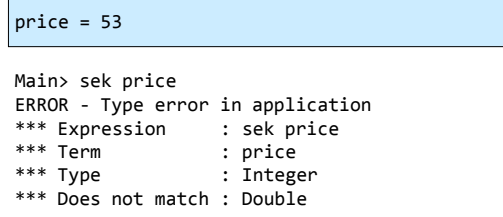

## Every Value has a Type

• The :i command prints *information* about a name

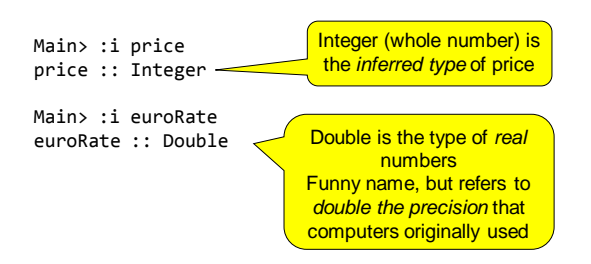

# More Types

Main> :i True True :: Bool -- data constructor

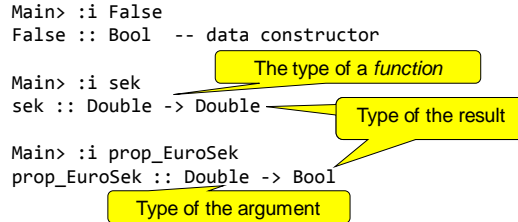

## Types Matter

• Types determine *how* computations are performed

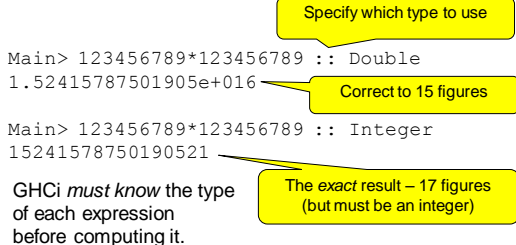

## Type Checking

- Infers (works out) the type of every expression
- Checks that all types match *before* running the program

#### Our Example

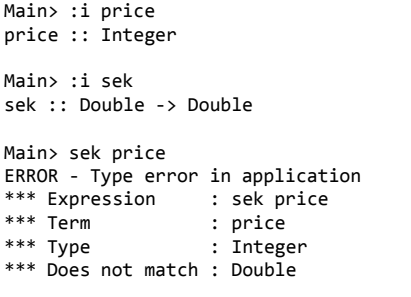

#### Why did it work before?

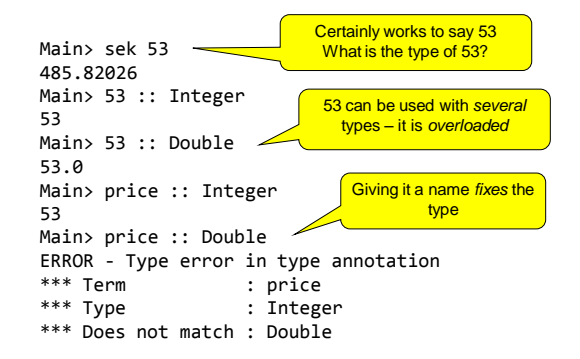

## Fixing the Problem

• Definitions can be given a *type signature* which *specifies* their type

#### price :: Double  $price = 53$

Main> :i price price :: Double

Main> sek price 485.82026

## Always Specify Type Signatures!

- They help the reader (and *you*) understand the program
- The type checker can find your errors more easily, by checking that definitions have the types you say
- Type error messages will be easier to understand
- Sometimes they are necessary (as for price)

#### Example with Type Signatures

```
euroRate :: Double
euroRate = 9.16642
sek, euro :: Double -> Double
sek x = x*euroRate
euro x = x/euroRate
prop_EuroSek :: Double -> Bool
prop\_EuroSek x = euro (sek x) \sim = x
```
#### Function Definition by Cases and Recursion

#### Example: Absolute Value

- Find the absolute value of a number
	- $-$  If x is positive, result is x
	- If x is negative, result is -x

#### -- returns the absolute value of x absolute :: Integer -> Integer absolute  $x \mid x \rangle = 0 = x$ absolute  $x \mid x \le 0$  = -x

#### **Notation**

• We can abbreviate repeated left hand sides

absolute x | x >= 0 = x absolute x | x < 0 = -x absolute x| x >= 0 = x | x < 0 = -x

• Haskell also has **if then else**

absolute  $x = if x \ge 0$  then  $x$  else  $-x$ 

## Recursion

- First example of a *recursive* function
	- Compute x<sup>n</sup> (without using built-in x<sup>^</sup>n)

power  $x \theta = 1$ power x n | n >  $0 = x * power x (n-1)$ 

• Calculate to find the answer: power  $2 \ 2 = 2 * power 2 (2-1)$  $= 2 * power 2 1 = 2 * 2 * power 2 (1-1)$  $= 2 * 2 * power 2 0 = 2 * 2 * 1 = 4$ 

#### Recursion

- Reduce a problem (e.g. power x n) to a *smaller* problem of the same kind
- So that we eventually reach a "smallest" *base case*
- Solve base case separately
- Build up solutions from smaller solutions

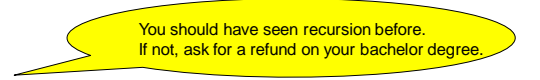

## Example: Counting intersections

• *n* non-parallel lines. How many intersections (at most)?

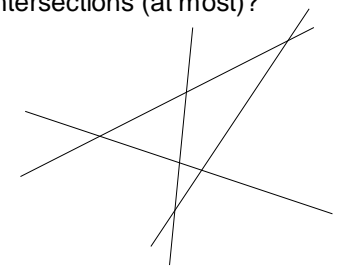

#### The Solution

• Always pick the base case as simple as possible!

intersect:: Integer -> Integer<br>intersect  $0 = 0$  $|$ intersect 0 intersect n  $| n > 0 =$  intersect  $(n - 1) + n - 1$